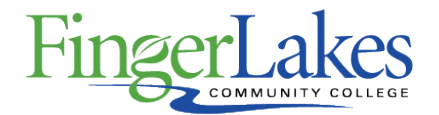

## **Syllabus**

### **MET 106 Engineering Drawing II**

### General Information

**Date**

January 11th, 2019

**Author** John Riley

**Department**

Science and Technology

**Course Prefix MFT** 

**Course Number** 106

**Course Title** Engineering Drawing II

# Course Information

**Credit Hours** 3 **Lecture Contact Hours** 1 **Lab Contact Hours** 5 **Other Contact Hours**  $\Omega$ **Catalog Description** Advanced techniques for creating, viewing, and plotting 2D and 3D CAD drawings will be presented. Lectures, demonstrations, and labs in a variety of applications will enhance the student's CAD ability and professional development. Topics include attributes; drawing views, assembly drawings, threads and fasteners, dimensioning, tolerances, bearings and shafts, and the design process. Students will use parametric solid modeling software. **Key Assessment** This course does not contain a Key Assessment for any programs **Prerequisites** None **Co-requisites**

None

**Grading Scheme Letter** 

## First Year Experience/Capstone Designation

**This course DOES NOT satisfy the outcomes applicable for status as a FYE or Capstone.**

## SUNY General Education

**This course is designated as satisfying a requirement in the following SUNY Gen Ed category** None

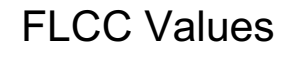

#### **Institutional Learning Outcomes Addressed by the Course**

Inquiry **Perseverance Inquiry** Perseverance **Interconnectedness** 

## Course Learning Outcomes

#### **Course Learning Outcomes**

- 1. Selection and creation of the appropriate drawing views (orthographic, isometric, auxiliary, section, detail, broken, etc.)
- 2. Preparation of a set of working drawings including detail drawings, assembly drawings and bill of materials in accordance with ANSI dimensioning standard
- 3. Determine and apply different types of tolerances and calculation of hole and shaft sizes
- 4. Design and develop common cam designs, gear train designs and bearing applications

## Program Affiliation

**This course is required as a core program course in the following program** AAS Mechanical Technology

### Outline of Topics Covered

#### Topics To Be Covered

- 1. Introduction
- 2. Solid & Curved Objects
- 3. Adding & Altering Objects
- 4. Moving & Duplicating
- 5. Modifying & Maneuvering
- 6. Hatching & Sketching
- 7. Text
- 8. Tables
- 9. Drawing Setup
- 10. Layers and Line Types
- 11. Plotting and Printing
- 12. Dimensioning
- 13. Calculation Commands
- 14. Groups & Blocks
- 15. Dynamic Blocks
- 16. Attributes
- 17. Isometric Drawing